# **Distribution EOLE - Tâche #35161**

Scénario # 35154 (Terminé (Sprint)): Diverses améliorations à intégrer sur la sauvegarde Bareos

## **activation de la sauvegarde samba dépend du directeur bareos**

22/12/2022 11:19 - Emmanuel GARETTE

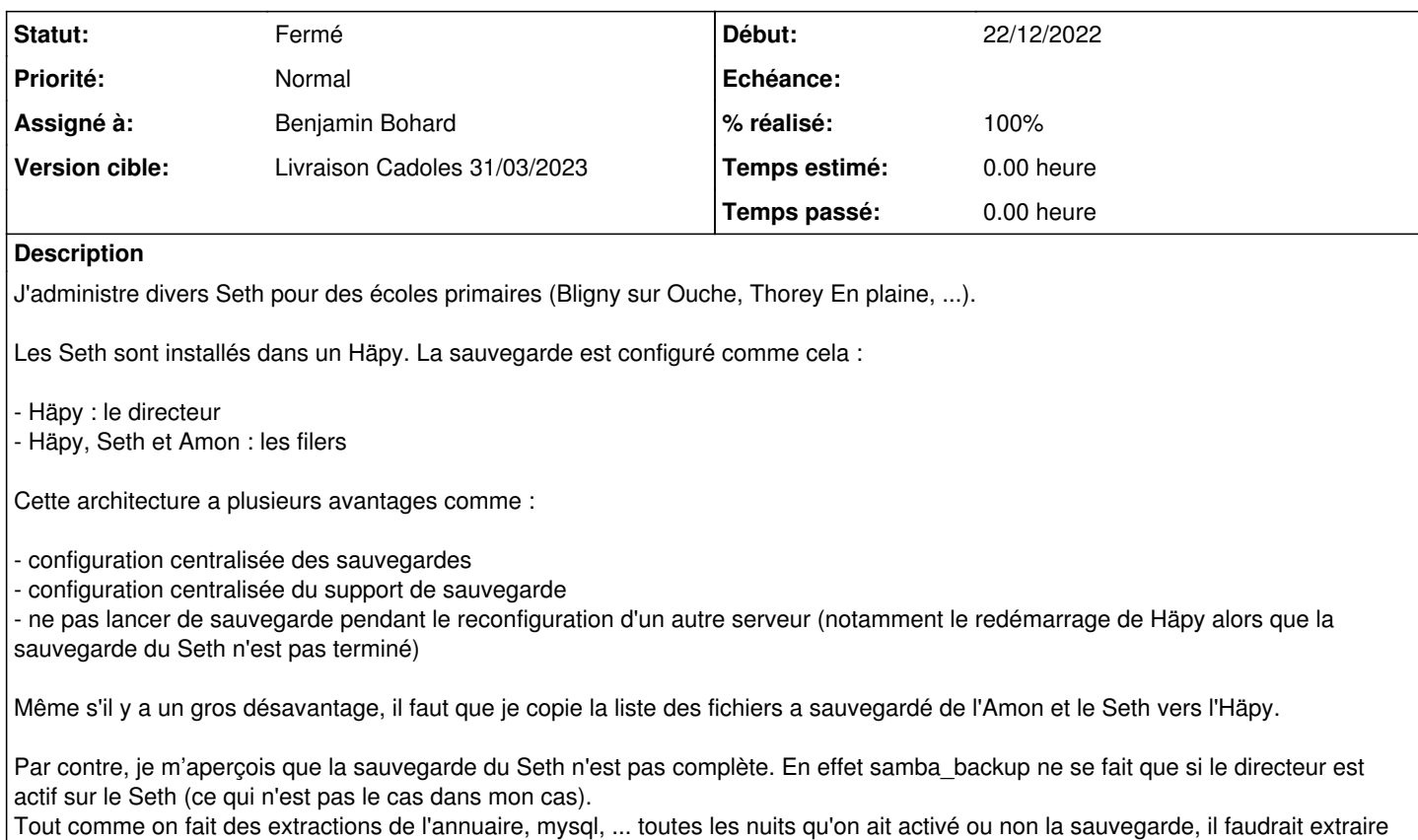

## **Révisions associées**

les données de samba toutes les nuits.

### **Révision cb96b5a8 - 27/02/2023 11:26 - Benjamin Bohard**

Permettre la sauvegarde si le service filedaemon est activé.

Ref #35161

## **Révision ed79ea74 - 08/03/2023 10:00 - Benjamin Bohard**

Inverser la condition pour le cas de variable indisponible.

Ref #35161

## **Historique**

### **#1 - 07/01/2023 14:19 - Joël Cuissinat**

*- Tâche parente mis à #35154*

#### **#2 - 23/02/2023 15:51 - Benjamin Bohard**

Après discussion, deux problèmes sont identifiés :

- la condition sur l'activation du directeur ne permet pas le fonctionnement attendu
- la tâche programmée d'extraction n'est activée que si la sauvegarde est gérée par bareos

La conjonction des deux conditions fait que dans le cas décrit l'extraction n'est jamais faite et les données jamais sauvegardées.

Il semble plus judicieux de conditionner la possibilité de sauvegarder via bareos dès lors que le filedaemon est activé localement (c'est lui qui est indispensable) et même si le directeur n'est pas local.

Il semble également normale que le script samba backup soit exécuté indépendamment du mode de sauvegarde (bareos ou archive tar) et donc de modifier la condition dans le dictionnaire schedule.

#### **#3 - 27/02/2023 11:29 - Benjamin Bohard**

- *Statut changé de Nouveau à En cours*
- *Assigné à mis à Benjamin Bohard*

#### **#4 - 06/03/2023 10:05 - Benjamin Bohard**

*- Statut changé de En cours à À valider*

*- % réalisé changé de 0 à 100*

#### **#5 - 08/03/2023 10:00 - Benjamin Bohard**

Sur un contrôleur secondaire, la variable activer samba backup n'est pas disponible (cachée automatiquement du fait d'être sur un contrôleur secondaire).

Si on établit le choix de la périodicité (journalier ou pas du tout) sur la condition contraire, on peut couvrir les cas contrôleur principal et contrôleur secondaire en utilisant l'attribut hidden='False' :

- si la variable est disponible, on se base sur sa valeur

- si la variable n'est pas disponible, on considère que c'est le cas concordant avec la valeur none

#### **#6 - 08/03/2023 10:39 - Joël Cuissinat**

La dernière modification devrait permettre au test suivant de repasser en vert : <https://dev-eole.ac-dijon.fr/jenkins/job/2.8.1/job/test-seth-001-2.8.1-amd64/>

```
eole-ad-dc$ git branch -r --contains  ed79ea74 
 origin/2.8.0/master
 origin/2.8.1/master
 origin/HEAD -> origin/master
 origin/dist/eole/2.8.0/master
 origin/dist/eole/2.8.1/master
 origin/dist/eole/2.9.0/master
origin/master
```
## **#7 - 03/04/2023 12:33 - Laurent Gourvenec**

*- Statut changé de À valider à Résolu*

### **#8 - 04/04/2023 15:45 - Joël Cuissinat**

- *Statut changé de Résolu à Fermé*
- *Restant à faire (heures) mis à 0.0*